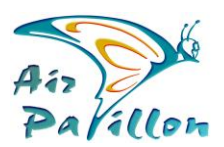

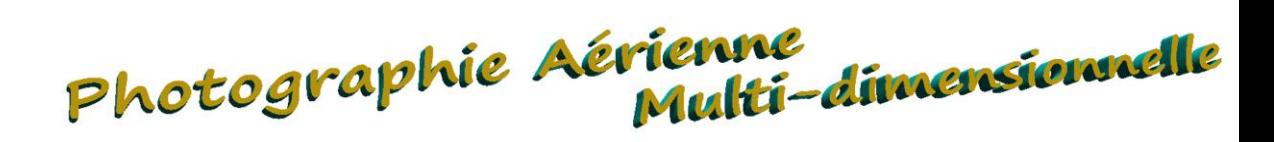

# Zoom-Web 2D : Construction et Utilisation

Notre produit "Zoom-Web" est une plateforme de consultation, visualisation 2D. Cette Plateforme permet d'ouvrir'des Photoplans de *taille illimitée*, dans un navigateur web, sur tout terminal connecté à internet.

**Notre 1er objectif est l'efficacité technique pour tous Construction Zoom-Web** 

## **Intérêts :**

- Terminal quelconque y compris téléphone portable
- **Aucune d'installation logicielle**
- Plusieurs terminaux indépendants peuvent afficher simultanément
- Souplesse et fluidité d'affichage étonnante, quel que soit le terminal
- Super facile d'utilisation
- Mise en place sans complications
- Prix ultra réduit
- Envisageable même pour une utilisation éphémère
- Indépendance et liberté d'usage : Mise en place totalement automome

#### **Fonctionnalités :**

- Déplacement et Zoom fluide ultra-rapide
- Affichage : Photoplan, Photoplan + Cadastre-Officiel, Photoplan + Votre-Plan
- Liens vers vos documents explicatifs Opération
- Liens vers vos pages Internet de l'Opération ou vos Sites Internet Entreprise
- Multi-fenêtres a utilisation simultanée

## **Caractéristiques :**

- La plateforme est constituée d'outils scripts commandés par votre pointeur. Cet environnement logiciel fonctionne sur nos serveurs. La connexion Internet est donc nécessaire pour visualiser les ZoomWeb.
- Il n'y a aucune installation de cookies, traceurs etc...

#### *Exemples d'utilisation* :

- Affichage d'une page commerciale visant à montrer une Etude ou une Opération. Elle peut être indépendante ou reliée à un site internet.
- Utilisation en réunion comme support technique documentaire, en parallèle d'un Powerpoint, d'un autre site web ou d'une interface de réunion distante, ou même, d'une simple liaison téléphonique. Les accès simultanés distants permettent la consultation du Zoom-Web en même temps sur des postes séparés. Les affichages sont alors indépendants les uns des autres.
- Vous pouvez publier l'accès seulement à quelques personnes dans le cadre d'une réunion, puis la faire disparaitre du Net. A l'inverse, vous pouvez l'introduire comme lien dans votre site internet existant, pour une large diffusion.
- L'indépendance technique permet aussi la mise-en-ligne ou la suppression sans délai et sans conséquence technique sur vos autres supports.

# **Facilité de mise en place :**

- Vous choisissez le visuel *:* Taille Mpix et résolution sont illimitées !
- Hébergement sur serveur en France : *La prestation d'hébergement est annuelle sans aucun engagement. La prorogation se fait après commande volontaire.*

#### **Options** *(retrouvez les détails en cliquant sur « Construction Zoom-Web »)*

- Insertion Cadastre et/ou du Plan Projet
- Annotations, contours et texte.
- Liens externes et Logo.
- Mode Multi-Fenêtres
- Zoom\_Web complémentaires
- $\mathbf{r}$ Mise à jour des annotations, du cadastre ou [de votre Plan.](https://air-papillon.com/AP_PDF/AP-Construction_Zoom-Web.pdf)

**Construction Zoom-Web** 

ltiseportages